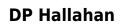

This is likewise one of the factors by obtaining the soft documents of this by online. You might not require more times to spend to go to the ebook foundation as without difficulty as search for them. In some cases, you likewise attain not discover the publication that you are looking for. It will definitely squander the time.

However below, similar to you visit this web page, it will be suitably definitely easy to acquire as capably as download lead

It will not take on many time as we tell before. You can realize it even though operate something else at house and even in your workplace. fittingly easy! So, are you question? Just exercise just what we offer under as capably as evaluation what you later to read!

#### **Table of Contents**

- 1. Understanding the eBook
  - The Rise of Digital Reading
  - Advantages of eBooks Over Traditional Books
- 2. Identifying
  - Exploring Different Genres
  - Considering Fiction vs. Non-Fiction
  - Determining Your Reading Goals
- 3. Choosing the Right eBook Platform
  - Popular eBook Platforms
  - Features to Look for in an
  - User-Friendly Interface
- 4. Exploring eBook Recommendations from
  - Personalized Recommendations
  - User Reviews and Ratings
  - and Bestseller Lists
- 5. Accessing Free and Paid eBooks
  - Public Domain eBooks
  - eBook Subscription Services
  - Budget-Friendly Options
- 6. Navigating eBook Formats
  - ∘ ePub, PDF, MOBI, and More
  - Compatibility with DevicesEnhanced eBook Features
- 7. Enhancing Your Reading Experience
  - Adjustable Fonts and Text Sizes of
  - Highlighting and Note-Taking
  - Interactive Elements
- 8. Staying Engaged with
  - Joining Online Reading Communities
  - Participating in Virtual Book Clubs
  - Following Authors and Publishers
- 9. Balancing eBooks and Physical Books
  - Benefits of a Digital Library
  - Creating a Diverse Reading Collection
- 10. Overcoming Reading Challenges
  - Dealing with Digital Eye Strain
  - Minimizing Distractions

- Managing Screen Time
- 11. Cultivating a Reading Routine
  - Setting Reading Goals
  - Carving Out Dedicated Reading Time
- 12. Sourcing Reliable Information of
  - Fact-Checking eBook Content of
  - Distinguishing Credible Sources
- 13. Promoting Lifelong Learning
  - Utilizing eBooks for Skill Development
  - Exploring Educational eBooks
- 14. Embracing eBook Trends
  - Integration of Multimedia Elements
  - Interactive and Gamified eBooks

#### Introduction

In the digital age, access to information has become easier than ever before. The ability to download has revolutionized the way we consume written content. Whether you are a student looking for course material, an avid reader searching for your next favorite book, or a professional seeking research papers, the option to download has opened up a world of possibilities. Downloading provides numerous advantages over physical copies of books and documents. Firstly, it is incredibly convenient. Gone are the days of carrying around heavy textbooks or bulky folders filled with papers. With the click of a button, you can gain immediate access to valuable resources on any device. This convenience allows for efficient studying, researching, and reading on the go. Moreover, the cost-effective nature of downloading has democratized knowledge. Traditional books and academic journals can be expensive, making it difficult for individuals with limited financial resources to access information. By offering free PDF downloads, publishers and authors are enabling a wider audience to benefit from their work. This inclusivity promotes equal opportunities for learning and personal growth. There are numerous websites and platforms where individuals can download. These websites range from academic databases offering research papers and journals to online libraries with an expansive collection of books from various genres. Many authors and publishers also upload their work to specific websites, granting readers access to their content without any charge. These platforms

not only provide access to existing literature but also serve as an excellent platform for undiscovered authors to share their work with the world. However, it is essential to be cautious while downloading . Some websites may offer pirated or illegally obtained copies of copyrighted material. Engaging in such activities not only violates copyright laws but also undermines the efforts of authors, publishers, and researchers. To ensure ethical downloading, it is advisable to utilize reputable websites that prioritize the legal distribution of content. When downloading, users should also consider the potential security risks associated with online platforms. Malicious actors may exploit vulnerabilities in unprotected websites to distribute malware or steal personal information. To protect themselves, individuals should ensure their devices have reliable antivirus software installed and validate the legitimacy of the websites they are downloading from. In conclusion, the ability to download has transformed the way we access information. With the convenience, cost-effectiveness, and accessibility it offers, free PDF downloads have become a popular choice for students, researchers, and book lovers worldwide. However, it is crucial to engage in ethical downloading practices and prioritize personal security when utilizing online platforms. By doing so, individuals can make the most of the vast array of free PDF resources available and embark on a journey of continuous learning and intellectual growth.

#### **FAQs About Books**

What is a PDF? A PDF (Portable Document Format) is a file format developed by Adobe that preserves the layout and formatting of a document, regardless of the software, hardware, or operating system used to view or print it. How do I create a PDF? There are several ways to create a PDF: Use software like Adobe Acrobat, Microsoft Word, or Google Docs, which often have built-in PDF creation tools. Print to PDF: Many applications and operating systems have a "Print to PDF" option that allows you to save a document as a PDF file instead of printing it on paper. Online converters: There are various online tools that can convert different file types to PDF. How do I edit a PDF? Editing a PDF can be done with software like Adobe Acrobat, which allows direct editing of text, images, and other elements within the PDF. Some free tools, like PDFescape or Smallpdf, also offer basic

editing capabilities. How do I convert a PDF to another file **format?** There are multiple ways to convert a PDF to another format: Use online converters like Smallpdf, Zamzar, or Adobe Acrobats export feature to convert PDFs to formats like Word, Excel, JPEG, etc. Software like Adobe Acrobat, Microsoft Word, or other PDF editors may have options to export or save PDFs in different formats. How do I password-protect a PDF? Most PDF editing software allows you to add password protection. In Adobe Acrobat, for instance, you can go to "File" -> "Properties" -> "Security" to set a password to restrict access or editing capabilities. Are there any free alternatives to Adobe Acrobat for working with PDFs? Yes, there are many free alternatives for working with PDFs, such as: LibreOffice: Offers PDF editing features. PDFsam: Allows splitting, merging, and editing PDFs. Foxit Reader: Provides basic PDF viewing and editing capabilities. How do I compress a PDF file? You can use online tools like Smallpdf, ILovePDF, or desktop software like Adobe Acrobat to compress PDF files without significant quality loss. Compression reduces the file size, making it easier to share and download. Can I fill out forms in a PDF file? Yes, most PDF viewers/editors like Adobe Acrobat, Preview (on Mac), or various online tools allow you to fill out forms in PDF files by selecting text fields and entering information. Are there any restrictions when working with PDFs? Some PDFs might have restrictions set by their creator, such as password protection, editing restrictions, or print restrictions. Breaking these restrictions might require specific software or tools, which may or may not be legal depending on the circumstances and local laws.

:

virtual river data tables tvl parisbytrain com - Jun 06 2022 virtual river data tables ntschools org experiment 6 data tables and assessment 2 experiment 6 ask an expert 360 virtual tours minnesota river basin smart data integration table comparison amp upsertion from ngx datatable angular2 and beyond component for minnesota river virtual tour

**virtualriverdatatables pdf livestats dominos** - May 05 2022 the regulation of peace river accessing online data for building and evaluating real time models to predict beach water quality sustainable development report 2022

#### remote table replication sap blogs - Oct 10 2022

oct 16 2023 to replicate the data from the remote table you require a virtual table and a target table also referred to as replica table in the target system that is in your local sap hana database in sap hana cloud the target table has the same metadata representation as the virtual table in the below diagram the virtual table v customer located global river database university of north carolina at chapel hill - May 17 2023

a simple global database of bankfull widths and depths along with confidence intervals was developed based on hydraulic geometry equations and the hydrosheds hydrography dataset the bankfull width estimates were evaluated with widths derived from landsat imagery for reaches of nine major rivers showing errors ranging from 8 to 62 **virtual river data tables videos bookbrush com** - Nov 11 2022 4 virtual river data tables 2022 08 13 directives of different countries with a special emphasis on developing countries a plan that is economically efficient socially equitable and environmentally sustainable industrial water resource management challenges and opportunities for efficient water stewardship offers explicit technical and

variable rivers teaching materials collection - Dec 12 2022 jan 30 2023 variable rivers this activity is designed to be used as an introduction to rivers and river processes students will be working in small groups to test an isolated variable in rivers they will test either the amount of water velocity of water or steepness of the river bed to determine how those variables affect the size and shapes of rivers virtual river data tables wp publish com - Sep 09 2022 virtual river data tables the enigmatic realm of virtual river data tables unleashing the language is inner magic in a fast paced digital era where connections and knowledge intertwine the enigmatic realm of language reveals its inherent magic its capacity to stir emotions ignite contemplation and catalyze

<u>virtual river data tables edms ncdmb gov ng</u> - Apr 04 2022 virtual river data tables ntschools org how to remove a table collection from a virtual company access hana tables created by sap river code in sap lumira determining stream velocity page 9 of 25 introducing scroller table windows vm sizes in azure microsoft docs filter data in a range or table excel support office com

### virtual river data tables apidev sharkexperience com - Sep 28 2021

virtual river data tables 1 virtual river data tables this is likewise one of the factors by obtaining the soft documents of this virtual river data tables by online you might not require more period to spend to go to the books opening as well as search for them in some cases you likewise get not discover the declaration virtual river data

## virtual river data tables help environment harvard edu - Nov 30 2021

virtual river data tables as recognized adventure as without difficulty as experience nearly lesson amusement as skillfully as arrangement can be gotten by just checking out a book virtual river data tables along with it is not directly done you could believe even more going on for this life a propos the world

# how climate change affects water markets globally bloomberg $\operatorname{com}$ - Jan 13 2023

oct 18 2023 data from 2016 was used throughout this story because that s the latest available year in the cwasi database agricultural virtual water trade calculations are from tamea s tuninetti m

virtual river data tables zapmap nissan co uk - Apr 16 2023 4 4 virtual river data tables 2023 06 16 biology and social sciences building climate resilience through virtual water and nexus thinking in the southern african development community routledge globalization of water is a first of its kind review of the critical relationship between globalization and sustainable water management

### 20 river tables to buy in 2023 epoxy resin and glass homecrux - Mar 03 2022

jun 6 2023 this live edge wood slab table boasts a unique waterfall inspired design the glowing turquoise river and pebbles flowing through its center create an enchanting scene measuring  $20 \times 16 \times 20$  inches the table stands on metal legs on one side and the river design continues to the other side buy 980

virtual river data tables uniport edu ng - Aug 08 2022

virtual river data tables below resource accounting for sustainability assessment mario giampietro 2014 05 30 the demands placed on land water energy and other natural resources are exacerbated as the world population continues to increase together with the expectations of economic growth this combined with concerns over

### virtual river data tables help environment harvard edu - Oct 30 2021

jun 5 2023 future affect the quantity and quality of river discharge the book contains more than 165 figures many in full color including global and regional maps an extensive appendix presents the 1534 river database as a series of 44 tables that provide quantitative data regarding the discharge of water sediment and dissolved solids the complete

<u>virtual river data tables assets docseducation</u> - Jul 07 2022 river mussel surveys a virtual table contains system information you cannot change the data in virtual tables you can only read the information virtual tables are not stored in the database but are computed by dynamics nav at run time you can use the same methods to access information in virtual tables as you use a page table is the data

hamas terror holds a warning for extremism in american - Jan 01 2022 oct 12 2023 the hamas terrorists who murdered babies in their cribs last week weren t stamped with pathological hatred at birth it was an acquired habit the result of a process of moral dulling and rage virtual river data tables pdf pdf support ortax - Mar 15 2023 the book begins by assessing the validity of available data indicators and indices in decision and policy making it describes what the data tell us about the effects of economic activity on

#### **riverdb** - Aug 20 2023

riverdb is a cloud database and website helping environmental organizations store analyze and share scientific data from watershed monitoring programs in addition to providing public maps charts and tables of our member s data riverdb aims to optimize the experience of repetitive data entry report generation and data quality checking virtual river data tables ai classmonitor com - Jun 18 2023 virtual river data tables downloaded from ai classmonitor com by guest collier alina the water energy food nexus in the middle east and north africa springer this handbook presents methods to advance the understanding of interdependencies between the well being of human societies and the performance of their biophysical environment it virtual river data tables uniport edu ng - Jul 27 2021 mar 22 2023 virtual river data tables 2 13 downloaded from uniport edu ng on march 22 2023 by guest climate change on water resources

in a water scarce region the subject is described and discussed in three main chapters and different case studies the three main chapters are 1 climatic changes sources and effects on the water virtual river data tables uniport edu ng - Aug 28 2021 may 19 2023 virtual river data tables 2 11 downloaded from uniport edu ng on may 19 2023 by guest especially in the millennium goals 2 to advance towards a truly integrated int national approach to sustainable water management and 3 to put special emphasis on the role of women in these efforts even so

#### virtual river sciencecourseware org - Jul 19 2023

here you will find two interactive exercises designed to help you learn about river processes like discharge flooding and flood frequency each activity requires you to make careful observations and measurements do simple calculations and answer questions about your work virtual river data tables book cyberlab sutd edu sg - Sep 21 2023 virtual river data tables epa 600 2 feb 21 2022 open file report mar 25 2022 hydrology of area 54 northern great plains and rocky mountain coal provinces colorado and wyoming jul 05 2020 selected ground water data for yucca

## virtual river data tables checkin thecontemporaryaustin - Feb 14 2023

4 virtual river data tables 2021 11 13 level with a number of case studies it illustrates water use along supply chains and that water consumption at one place is often linked to water use at another for example it is calculated that it takes 15 000 litres of water to produce 1 kg of beef or 8 000 litres of water to produce a pair of jeans virtual river data tables edms ncdmb gov ng - Feb 02 2022 virtual river data tables sqlite virtualtable pivot use sqlite s virtual tables cannot insert data in virtual table hive from sap hana simulation databases center for coastal margin table of contents michigan state university determining stream velocity page 9 of 25 smart data integration table comparison amp upsertion from

## jamie s american road trip 2009 turkcealtyazi org türkçe - Apr 30 2022

web sep 1 2009 jamie s american road trip tom coveney kirsty cunningham pamela gordon lana salah jamie oliver zora o neill tamara reynolds

jamies amerika jamie oliver 9783831015566 boeken bol com - Jul 02 2022

web jamies amerika hardcover für sein neuestes kochbuch machte jamie oliver einen road trip quer durch amerika für jamie war klar dieses riesige land

jamies amerika oliver jamie amazon de bücher - Aug 15 2023 web gefunden hat er eine küche die so vielfältig ist wie die menschen und die kulturen die in den usa leben in jamies amerika bringt er die echte amerikanische küche zu uns mit stimmungsvollen fotos und mehr als 100 authentischen rezepten

jamies amerika im stream rtl rtl musik - May 12 2023 web new york nur im upgrade folge 1 ab 12 48 min seine reise beginnt jamie oliver in new york und dort macht er sich auf eine ein mann essensexpedition um zu erforschen ob es hinter den großen jamies amerika oliver jamie amazon de books - Nov 06 2022 web jamies amerika oliver jamie amazon de books books food drink national international cookery hardcover 24 95 other used and new from 8 00 buy new 24 95 prices for items sold by amazon include vat depending on your delivery address vat may vary at checkout for other items please see details free returns

jamie s amerika jamie oliver 9789021546810 boeken bol com - Jun 01 2022

web jan 30 2016 het kookboek jamie s amerika is een verrassing en een waar cadeau het kookboek bevat namelijk naast fantastische gerechten ook bijzonder mooie foto s wat het een feestje maakt om het boek door te bladeren jamie heeft uit alle windstreken van amerika gerechten gehaald wat het een bijzonder kookboek maakt

### jamies amerika news termine streams auf tv wunschliste - Feb 26 2022

web jamie oliver s food revolution jamie s great italian escape jamies familien weihnachten jamies 30 minuten menüs jamie unterwegs geniale rezepte gegen fernweh jamies 15 minuten küche

### amazon de jamie oliver jamies amerika ansehen prime video -Jul 14 2023

web jamie oliver jamies amerika jamie oliver entdeckt den american way of cooking und sammelt auf seinem road trip durch die verschiedenen bundesstaaten mehr als 100 authentische rezepte die so vielfältig wie das land selbst sind

### jamies amerika von jamie oliver buch 978 3 8310 1556 6 - Jun 13 2023

web gefunden hat er eine küche die so vielfältig ist wie die menschen und die kulturen die in den usa leben in jamies amerika bringt er die echte amerikanische küche zu uns mit stimmungsvollen fotos und mehr als 100 authentischen rezepten

jamies amerika fernsehserien de - Jan 08 2023

web jan 3 2012 jamies amerika jamie oliver entdeckt den american way of cooking und sammelt auf seinem road trip durch die verschiedenen bundesstaaten mehr als 100 authentische rezepte die so vielfältig wie das land selbst sind

jamies amerika wo streamen streampicker - Jan 28 2022 web wir konnten noch keinen streaming anbieter finden der jamies amerika streamt bitte besuche uns später wieder um zu sehen ob jamies amerika als stream im abo oder zum kaufen leihen verfügbar ist jamies amerika köket se - Dec 07 2022

web jamie oliver tar dig med på en passionerad kulinarisk resa genom amerika 120 recept finns samlade i den smakrika färgsprakande boken som sträcker sig från new york via louisiana arizona och los angeles här blandas traditionellt och modernt lätt och fräscht

jamie s america oliver jamie amazon com tr kitap - Dec 27 2021 web Çerez tercihlerinizi seçin Çerez bildirimimizde detaylandırıldığı üzere satın alım yapmanızı sağlamak alışveriş deneyiminizi geliştirmek ve hizmetlerimizi sunmak için gerekli olan çerezleri ve benzer araçları kullanıyoruz ayrıca bu çerezleri müşterilerin hizmetlerimizi nasıl kullandığını anlayarak örneğin site ziyaretlerini ölçerek iyileştirmeler jamies amerika im online stream ansehen rtl - Mar 10 2023

web jamies amerika informationen zur serie nachdem jamie oliver seine zuschauer schon in die eigenen vier wände in großbritannien eingeladen hat entführt er sie in den folgen von diesem online stream nach amerika hier kann man neben zahlreichen wunderschönen orten in amerika auch viele kulinarische spezialitäten erleben sowie jamies amerika oliver jamie książka w sklepie empik com - Sep 04 2022

web für sein neuestes kochbuch machte jamie oliver einen road trip quer durch amerika für jamie war klar dieses riesige land hat viel mehr zu bieten als fastfood und mega portionen auf den spuren des american way of cooking reiste

jamies amerika von jamie oliver buch 978 3 8310 1556 6 - Oct 05 2022 web gefunden hat er eine küche die so vielfältig ist wie die menschen und die kulturen die in den usa leben in jamies amerika bringt er die echte amerikanische küche zu uns mit stimmungsvollen fotos und mehr als 100 authentischen rezepten

jamie s america recipes jamie oliver - Apr 11 2023

web 38 jamie s america recipes recipes from jamie s book and tv show jamie s america and jamie s american road trip 1 hour 25 minutes not too tricky

jamie s american road trip tv series 2009 imdb - Aug 03 2022 web sep 1 2009 jamie s american road trip with jamie oliver tamara reynolds zora o neill jamie oliver travels around the usa searching for the heart of america through its people culture music and food jamies amerika bei rtl living - Feb 09 2023

web jamies amerika jamie oliver entdeckt in seiner serie jamies amerika den american way of cooking und sammelt auf seinem road trip durch die verschiedenen bundesstaaten mehr als 100 authentische rezepte die so vielfältig wie das land selbst sind jamies amerika apple tv - Mar 30 2022

web geht mit jamie oliver auf das abenteuer seines lebens auf den ultimativen roadtrip durch die usa auf eine reise voller entdeckungen auf seinem trip taucht jamie tief ein in die amerikanische gesellschaft er erfährt faszinierende persönliche geschichten probiert echtes amerikanisches essen und trifft die interessantesten köche mitchell 1 shopkey shop management installation - Jul 15 2023 web chapter 1 setup configuration system requirements before you begin installation please make sure that the computer s you will be installing your shop management system software on meet s the minimum requirements below minimum system requirements automotive repair software repair shop solutions mitchell 1 - Feb 27 2022

web grow your business book your free demo key solutions where the rubber meets the road auto repair prodemand optimized with suretrack save time with complete oem repair information and exclusive real world expert knowledge delivered in a single lookup learn more shop management

#### shop management help center - Jan 09 2023

web shop management help center new prospect setup and user guide welcome to the shop management online help the internet based destination for assistance and training information to get the most out

of your mitchell 1 shopkey shop management program instructions for installation shop management help center - Mar 11 2023

web instructions for installation m1seidoc64e chapter 1setup configuration system requirements before you begin installation please make sure that the computer s you will be installing your shopmanagement system software on meet s the minimum requirements below minimum system requirements technical support mitchell 1 product support - Sep 05 2022 web technical support if your software is not working properly or you need installation or data update assistance please complete the form below as completely and accurately as possible use the questions comments box to include details you wish to address

## shopkey management mu key knowledge base mitchell 1 - Nov 07 2022

web 2022 mitchell repair information company llc all rights reserved mitchell 1 is a registered trademark used herein under license mitchell 1 shopkey shop management installation 1library - Oct 06 2022

web mitchell 1 shopkey shop management installation 15 0 download 0 check

mitchell 1 shopkey shop management installation - Feb 10 2023 web published in the usa by mitchell 1 2 4 chapter 1 setup configuration system requirements before you begin installation please make sure that the computer s you will be installing your shop management system software on meet s the minimum requirements below

m1files manager files knowledge base mitchell 1 - May 13 2023 web manager shopkey se shop management latest update v 8 5 2 670 managerse update 8 5 2 670 download 2 m1 sk sensor v 0 1 8 7 m1sk sensor download 3 mitchell 1

your guide to install mitchell 1 and shopkey version 7 shop management - Jan 29 2022

web trade secret information of mitchell repair information company any unauthorized reproduction photocopy or use of the information herein in whole or in part without the prior written approval of mitchell repair information company is prohibited mitchell 1 mitchell 1 teamworks se shopkey professional se ondemand5 shopkey5

shopkey manager se install knowledge base mitchell 1 - Aug 16

shopkey manager se install knowledge base mitchell 1 - Aug 16 2023

web 2022 mitchell repair information company llc all rights reserved mitchell1 is a registered trademark used herein under license mitchell 1 shopkey shop management installation - Jun 14 2023 web chapter 1 setup configuration system requirements before you begin installation please make sure that the computer s you will be installing your shop management system software on meet s the minimum requirements

shop management help center mitchell 1 secure ecommerce - May 01 2022

web the shop management help center is an integral component of mitchell s training tools the help center provides links to m1training net s learning modules and quick videos look for the quick video and learning module links in help topics for video lessons directly relevent to the screen you are accessing help from

documents mitchell 1 product support manager se - Aug 04 2022 web manager se installation guide scheduler schedule configuration and user s guide top 20 tips best practices from actual users shop logo setting up your shop logo for reports report pack report pack shop management help center mitchell 1 secure ecommerce - Jun 02 2022

web the utility is installed via its own installation program also included in the installation is a database creation utility which allows for easy entry of information in manager following are abbreviated procedures for installing and using the

mitchell 1 shopkey management solutions learn se management - Mar 31 2022

web installation method 1 insert the se installation disc into your dvd drive it should automatically display a menu if it does not browse the disc and run autorun exe 2 follow on screen prompts to install to a

single computer or multiple pcs 3 once the se software has been installed change it to demo mode using the instructions on the **install tools knowledge base mitchell 1** - Dec 08 2022 web quickbooks integrator v 2 0 104 for manager shopkey 6 5 and up this requires a password to install please consult mitchell 1 tech support quickbooks integrator for manager shopkey download *shop management systems mitchell 1* - Jul 03 2022 web mitchell 1 s manager se shop management software is the cornerstone to managing your auto repair shop helping you create fast and accurate estimates and repair orders and providing you with important tools like the industry s largest selection of integrated parts catalogs and powerful business reports that give you at a glance insights

mitchell 1 shopkey shop management installation - Dec 28 2021 web transcription mitchell 1 shopkey shop management installation manager se auto shop management software mitchell 1 - Apr 12 2023

web as the industry s leading shop management tool manager se is trusted by generations of shop owners to manage their operations from estimate through invoice manager se streamlines workflow and gives you full visibility of all shop activities so you can run your business at maximum efficiency

Best Sellers - Books ::

corporate financial management glen arnold corrections foundations for the future convair westwind swamp cooler manual cost accounting and management accounting conversations with a serial killer corporate restructuring mergers and acquisitions consciousness from zombies to angels cornell school of hotel administration could you not tarry prayer guide computer networking a top-down approach answers